# **ead - Anomalie #374**

# **EAD + Bacula : boite de dialogue vide**

12/04/2010 12:14 - Emmanuel GARETTE

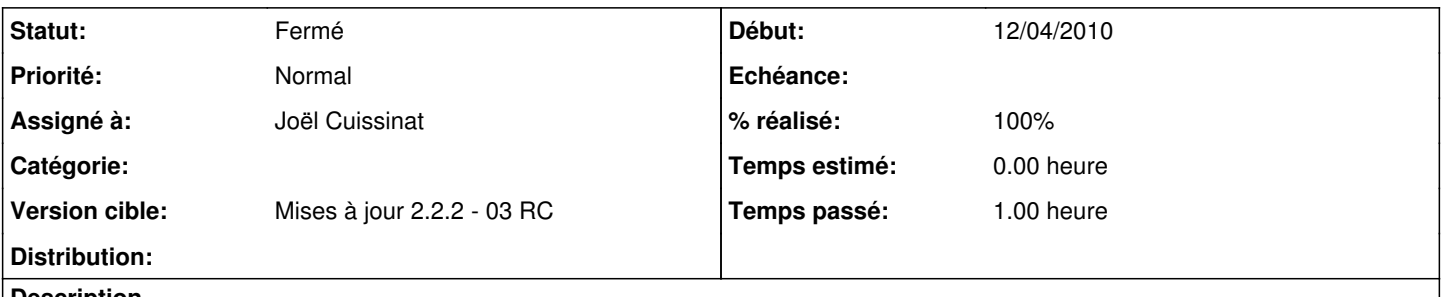

**Description**

Lorsque je vais sur l'onglet configuration est fait "ok" sans rien modifier (cela correspond à la configuration que j'ai besoin) j'ai une boite de dialogue vide.

De manière générale, j'ai l'impression que de valider sans faire de modification fait apparaître cette boite de dialogue vide.

#### **Révisions associées**

### **Révision a7c0e68d - 18/06/2010 09:40 - Joël Cuissinat**

fix boite de dialogue vide dans baculaconfig (fixes #374)

## **Révision 3548520b - 18/06/2010 09:41 - Joël Cuissinat**

fix boite de dialogue vide dans baculaconfig (fixes #374)

## **Historique**

## **#1 - 17/06/2010 15:50 - Joël Cuissinat**

*- Version cible mis à Mises à jour 2.2.2 - 03 RC*

# **#2 - 18/06/2010 09:39 - Joël Cuissinat**

*- Projet changé de Scribe à ead*

### **#3 - 18/06/2010 09:42 - Joël Cuissinat**

- *Statut changé de Nouveau à Résolu*
- *% réalisé changé de 0 à 100*

Appliqué par commit [3548520b62f6349cd9a26c1e04464b55abafc896](https://dev-eole.ac-dijon.fr/projects/ead/repository/revisions/3548520b62f6349cd9a26c1e04464b55abafc896).

#### **#4 - 18/06/2010 09:42 - Joël Cuissinat**

Appliqué par commit [a7c0e68d1cef7ae2525058af125088d055fe3e90.](https://dev-eole.ac-dijon.fr/projects/ead/repository/revisions/a7c0e68d1cef7ae2525058af125088d055fe3e90)

### **#5 - 18/06/2010 09:44 - Joël Cuissinat**

*- Assigné à mis à Joël Cuissinat*

Nb : le problème ne concernait en réalité que la double validation d'une configuration bande.

## **#6 - 23/06/2010 14:34 - Joël Cuissinat**

*- Statut changé de Résolu à Fermé*

OK en candidate : eole-ead 2.2-eole150~3.gbp354852